Министерство науки и высшего образования Российской Федерации

#### федеральное государственное бюджетное образовательное учреждение высшего образования РОССИЙСКИЙ ГОСУДАРСТВЕННЫЙ ГИДРОМЕТЕОРОЛОГИЧЕСКИЙ **УНИВЕРСИТЕТ**

Кафедра прикладной и системной экологии

#### Рабочая программа дисциплины Практикум по информационным ресурсам для обеспечения научной деятельности

Основная профессиональная образовательная программа высшего образования по направлению подготовки

05.04.06 «Экология и природопользование»

Направленность (профиль): Управление экосистемами

> Уровень: Магистратура Форма обучения Очная

Согласовано Руководитель ОПОП

Зуева Н.В.

Утверждаю Председатель УМС *Дашиш / И.И.* Палкин

Рекомендована решением Учебно-методического совета<br>19 лися — 2021 г., протокол № 8

Рассмотрена и утверждена на заседании кафедры 01 февраля 2021 г., протокол № 5

Зав. кафедрой Алексеев Д.К.

Авторы-разработчики:  $\mathcal{L}$  Бабин А.В.

Санкт-Петербург 2021

Рассмотрено и рекомендовано к использованию в учебном процессе на  $\qquad$ учебный год без изменений\*

**Протокол заседания кафедры \_\_\_\_\_\_\_\_\_\_ от \_\_.\_\_.20\_\_ №\_\_**

Рассмотрено и рекомендовано к использованию в учебном процессе на \_\_\_\_\_/\_\_\_\_\_\_\_ учебный год с изменениями (см. лист изменений)\*\* **Протокол заседания кафедры \_\_\_\_\_\_\_\_\_\_ от \_\_.\_\_.20\_\_ №\_\_**

\*Заполняется при ежегодном пересмотре программы, если в неѐ не внесены изменения

\*\*Заполняется при ежегодном пересмотре программы, если в неѐ внесены изменения

#### **1. Цель и задачи освоения дисциплины**

**Цель** освоения дисциплины – подготовка специалистов по направлению 05.04.06 Экология и природопользование, владеющих современными технологиями обработки и визуализации пространственных данных, в объеме необходимом для самостоятельного проведения научных исследований в области экологии и природопользования.

#### **Задачи**:

- Изучение основных принципов хранения пространственных данных в векторных и растровых форматах;
- Освоение современных геоинформационных программных пакетов и систем управления базами данных;
- Изучение способов оперативного получения сведений о состоянии экосистем с использованием геоинформационных систем и данных дистанционного зондирования Земли.

# **2. Место дисциплины в структуре основной профессиональной образовательной программы**

Дисциплина «Практикум по информационным ресурсам для обеспечения научной деятельности» для направления подготовки 05.04.06«Экология и природопользование»относится к вариативной части учебного плана.Изучается в первом семестре первого курса.

Для освоения данной дисциплины, обучающиеся должны иметь общиезнания в области географии и информатики.

Дисциплина «Практикум по информационным ресурсам для обеспечения научной деятельности» служит для выработки навыков и умений в области интеллектуального анализа данных с использованием современных информационных технологий.

# 3. Перечень планируемых результатов обучения

Процесс изучения дисциплины направлен на формирование компетенций: ПК-4

Таблица 1.

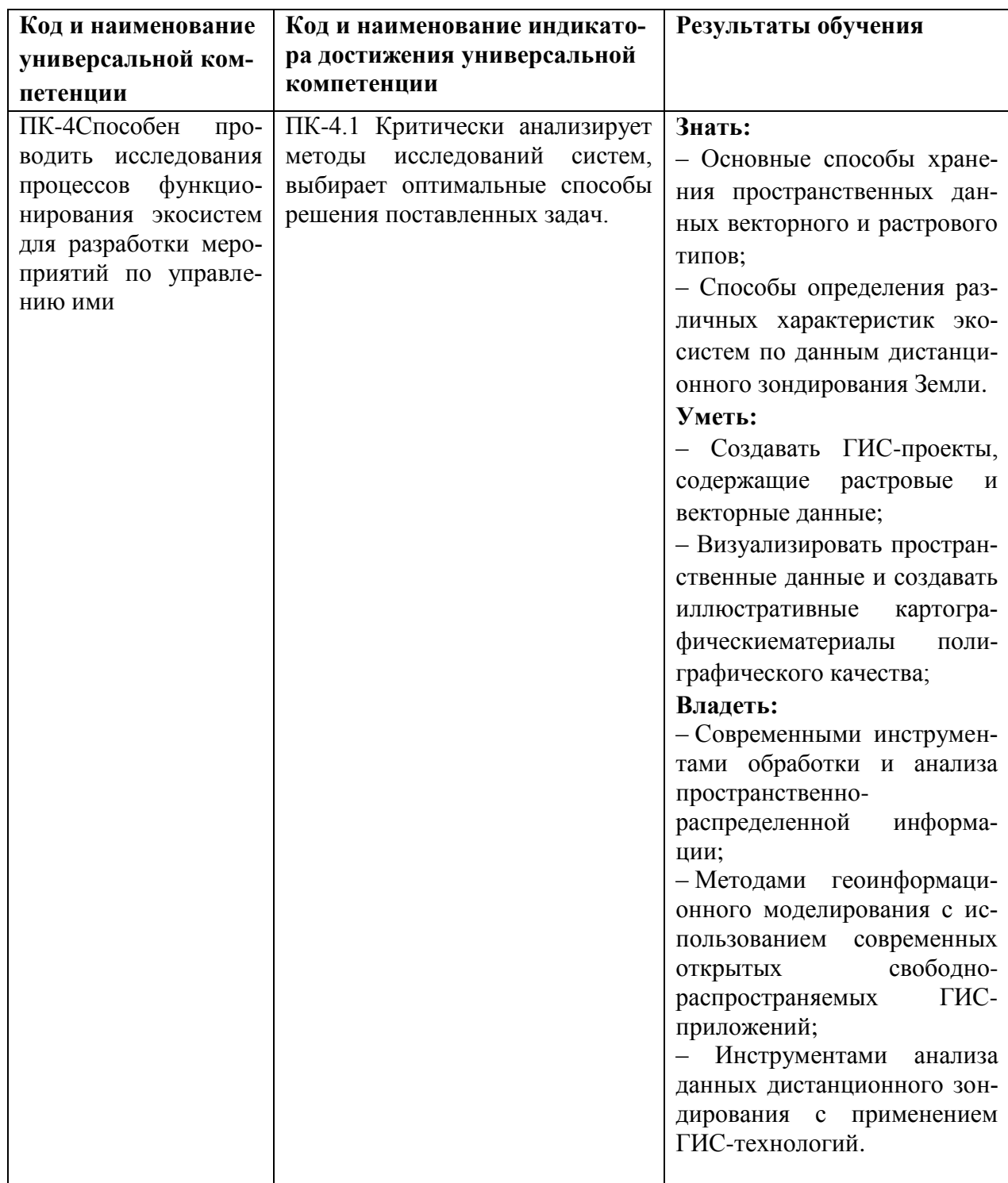

Профессиональные компетенции

# **4. Структура и содержание дисциплины**

## **4.1. Объем дисциплины**

Объем дисциплины составляет 2 зачетные единицы, 72 академических часа

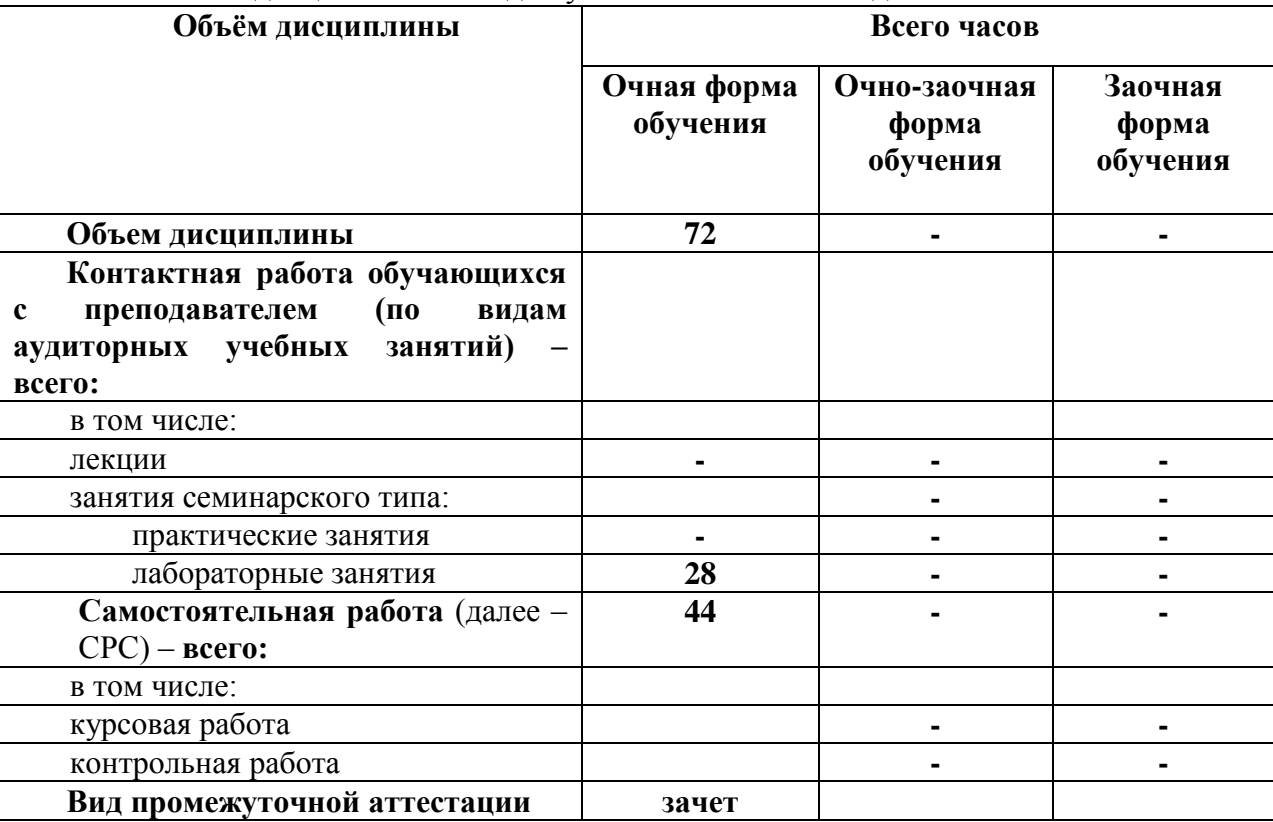

# Объем дисциплины по видам учебных занятий в академических часах

# **4.2. Структура дисциплины**

Таблица 3.

Таблица 2.

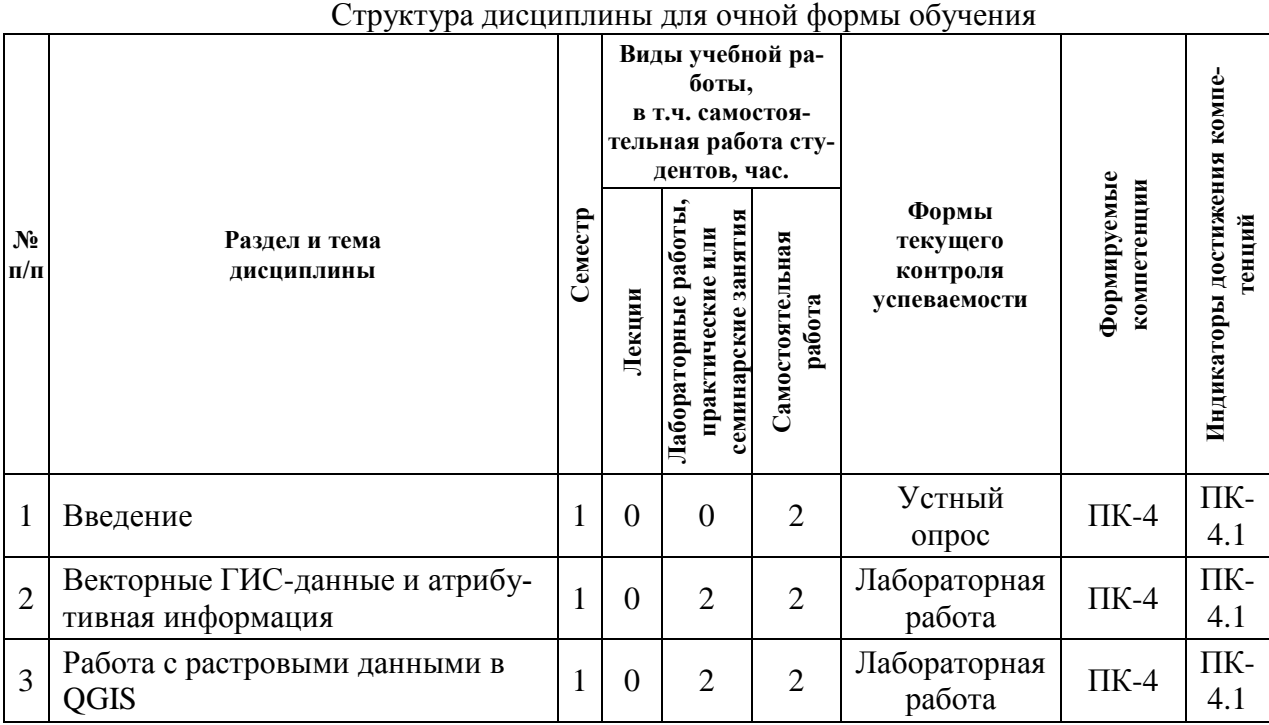

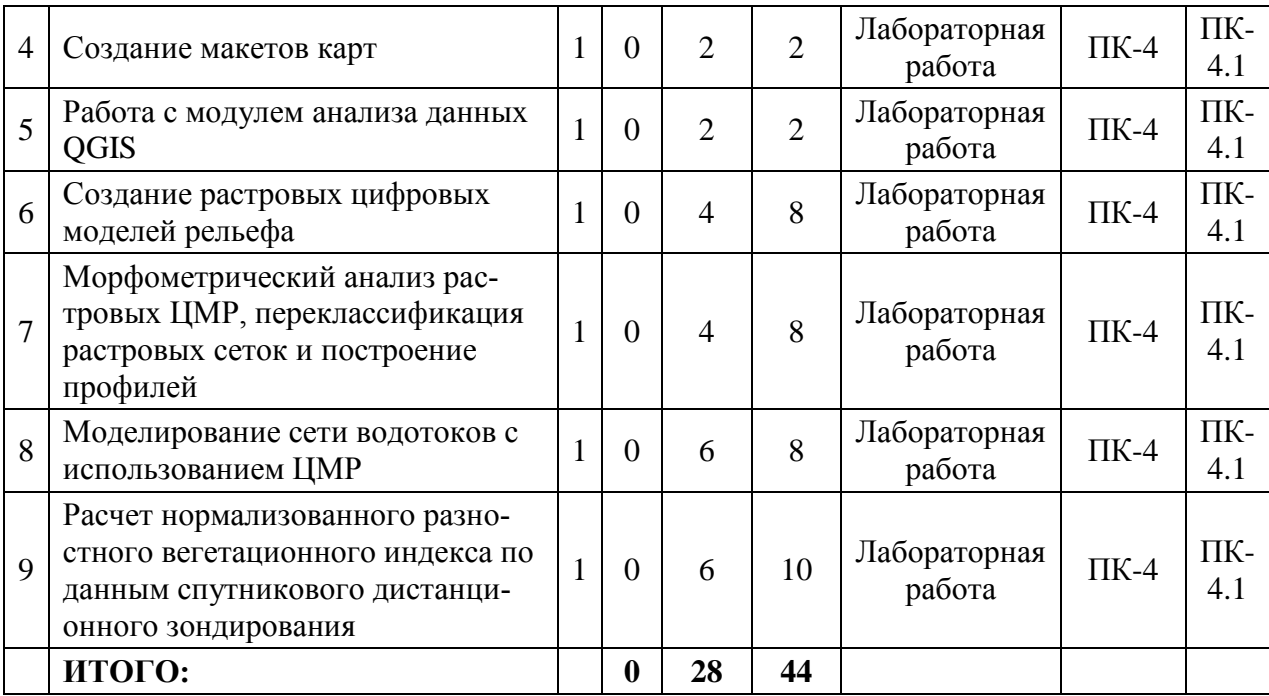

## **4.3. Содержание** *разделов/тем* **дисциплины**

#### **4.3.1 Введение**

Понятие пространственных данных. Примеры использования пространственных данных в экологических исследованиях и природоохранной деятельности. Обзор современных программных пакетов, предназначенных для хранения и обработки пространственно-распределенной информации, их возможности, достоинства и недостатки. Проприетарные и свободно-распространяемые ГИС-приложения. Открытые базы пространственных данных и данных дистанционного зондирования Земли.

## **4.3.2 Векторные ГИС-данные и атрибутивная информация**

Географические карты. Классификация карт и основные принципы их построения.

Отображение объектов реального мира на картах в виде геометрических фигур различного типа. Концепция слоев. Геометрия типа «Точка» и его использование для отображения объектов, не имеющих видимых размеров в масштабе карты. Тип геометрии «Линия». Использование линий для отображения протяженных объектов, ширина которых пренебрежимо мала по сравнению с их длиной. Геометрия типа «Полигон» и ее использование для объектов, имеющих видимую площадь в масштабе карты.

Атрибуты векторных объектов и типы данных, используемые для их хранения. Выборка объектов по значениям их атрибутов.

Распространенные форматы хранения векторных данных. Спецификация формата «ESRIShapefile».

Создание и редактирование векторных данных. Создание слоя, добавление объекта в слой, редактирование существующих объектов.

Топология слоя и топологические ошибки. Причины возникновения ошибок топологии и способы их избежать.

Стиль слоя. Различные типы стилей: «простой стиль», «градуированный знак», «уникальное значение».

Открытые источники получения векторных данных.

#### **4.3.3 Работа с растровыми данными в QGIS**

Понятие растровых данных в геоинформатике и компьютерной графике. Основные отличия растровых данных ГИС от обычных цифровых изображений. Параметры растровых слоев: разрешение, пространственный охват, система координат.

Форматы хранения растровых данных. Подробный обзор формата GeoTIFF.

Одноканальные и многоканальные растровые данные. Примеры использования этих типов растров в экологических исследованиях и природопользовании.

Добавление растрового слоя в ГИС-проект и настройка его стиля. Использование для отображения данных слоя градаций серого цвета, псевдоцветов и композитов.

Пространственная привязка растрового изображения. Использование редактора привязок QGIS, критерии качества привязки растра.

Обзор основных источников получения открытых данных растрового типа.

#### **4.3.4 Создание макетов карт**

Тематические карты и их создание на основе отдельных слоев ГИС-проекта. Создание отдельных групп слоев и управление их видимостью.

Редактор макетов приложения QGIS. Управление параметрами листа, меню редактора, панель инструментов, окно свойств элементов макета.

Добавление карты в макет, различные режимы работы с картой. Создание заголовка, примечаний и любых произвольных текстовых меток в макете карты. Добавление в макет числового и графического масштаба. Создание легенды карты и ее редактирование. Добавление в макет таблиц и изображений.

Экспорт макета карты в изображение с заданным разрешением или векторный графический формат.

#### **4.3.5 Работа с модулем анализа данных QGIS**

Представление задачи анализа пространственных данных в виде связанных друг с другом блоков примитивных операций и типов данных.

Модуль анализа данных приложения QGIS, типы данных и алгоритмы их обработки. Доступ к алгоритмам других ГИС-приложений и открытых программных библиотек.

Создание модели анализа, ее сохранение редактирование, тестирование и запуск на выполнение. Сохранение результатов в файлы и во временные слои.

Экспорт схемы модели в изображение. Преобразование модели в программу на языке Python.

#### **4.3.6 Создание растровых цифровых моделей рельефа**

Растровая цифровая модель рельефа (ЦМР) как пример непрерывного поля. Примеры использования растровых ЦМР для решения практических задач.

Исходные данные для создания ЦМР. Векторные слои точек и табличные данные. Преобразование таблиц Excel и текстовых файлов в векторный формат с геометрией типа «Точки». Особенности использования географических систем координат при создании ЦМР.

Обзор инструментов приложения SAGAGIS, используемых для создания сеточных моделей. Достоинства и недостатки различных алгоритмов интерполяции. Подбор параметров алгоритмов, разбор часто встречающихся ошибок.

Создание векторных изолиний на основе ЦМР. Трехмерное отображение созданной модели рельефа.

## **4.3.7 Морфометрический анализ растровых ЦМР, переклассификация растровых сеток и построение профилей**

Основные морфометрические характеристики рельефа: уклон, экспозиция, кривизна поверхности. Определения, роль морфометрических характеристик как экологических факторов и факторов ландшафтообразования.

Основные принципы вычисления морфометрических характеристик по растровым ЦМР. Создание растров уклона, экспозиции и кривизны при помощи приложений SAGA-GIS и OGIS.

Переклассификация или реклассификация растровых данных. Пример преобразования растровой карты уклонов в карту дискретных классов, соответствующих определенным диапазонам уклона. Выбор правил переклассификации.

Использование ЦМР для построения профиля местности по линии разреза, заданной при помощи векторной линии. Создание таблицы значений высот и расстояний, графическое построение разреза.

#### **4.3.8 Моделирование сети водотоков с использованием ЦМР**

Цифровая модель рельефа как основа для гидрологического моделирования. Обзор основных модулей современных ГИС-приложений, использующихся для моделирования сети водотоков.

Требования к качеству исходной ЦМР, предварительная фильтрация, сглаживание и заполнение локальных понижений. Физический смысл этой процедуры и подбор ее параметров.

Создание растровой карты суммарного стока в SAGAGIS. Определение порогового значения для формирования водотока, создание векторной сети водотоков. Проверка результата моделирования с использованием интернет ресурса «Яндекс-карты».

## **4.3.9 Расчет нормализованного разностного вегетационного индекса по данным спутникового дистанционного зондирования**

Использование вегетационных индексов для оценки состояния растительного покрова. Различные типы вегетационных индексов, их достоинства и недостатки. Нормализованный разностный вегетационный индекс (NDVI). Стандартная шкалаNDVI, использование его для определения активности фотосинтеза в период вегетации.

Мультиспектральные данные дистанционного зондирования Земли и их использование для вычисления вегетационных индексов. Основные системы дистанционного зондирования и их характеристики.

Радиометрическая калибровка данных дистанционного зондирования. Выполнение процедуры калибровки при помощи растровых калькуляторов ГИС-приложений.

Вычисление NDVI в приложении SAGAGIS и экспорт результатов в формат Geo-TIFF.

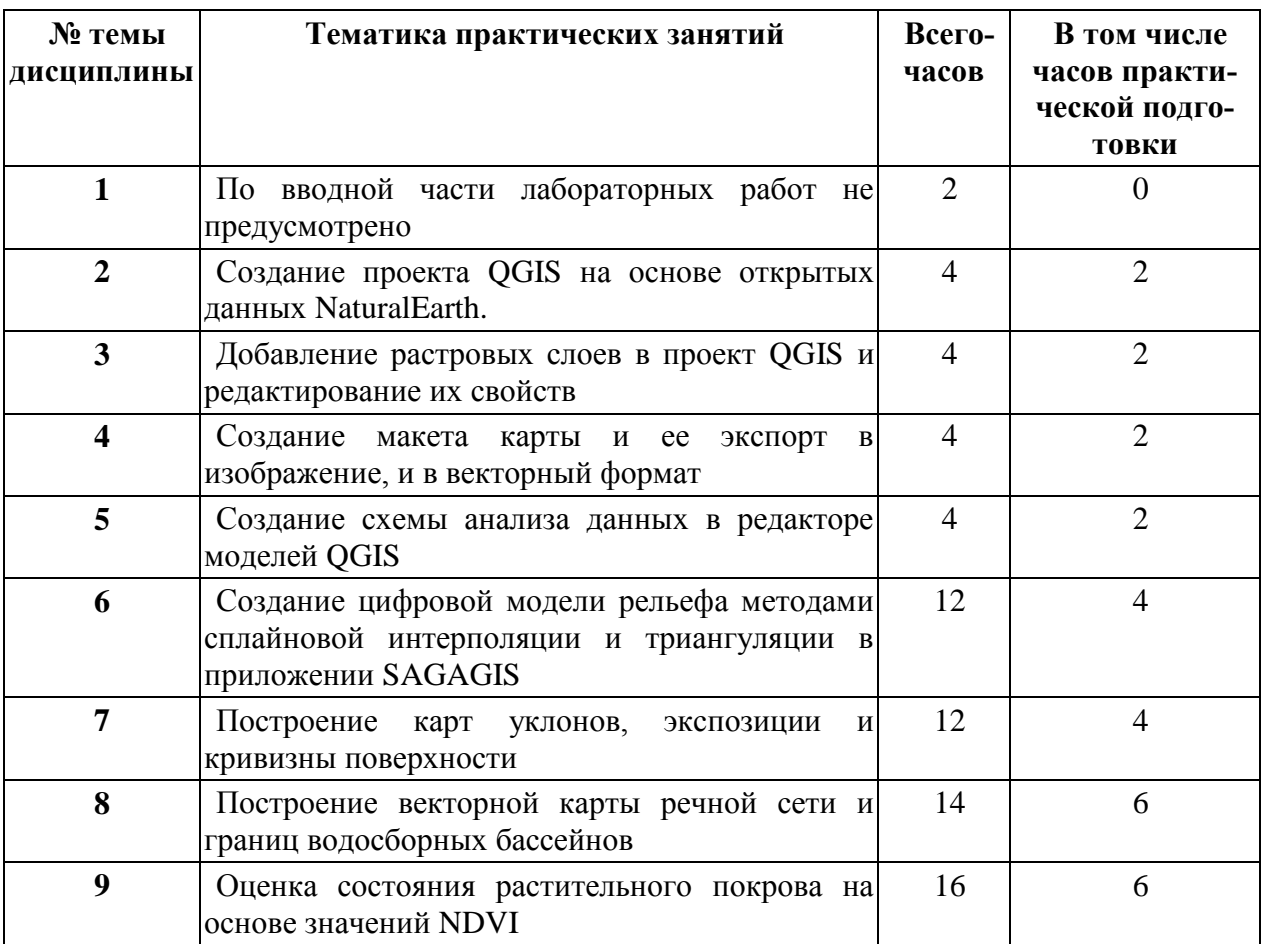

Содержание лабораторных занятий для очной формы обучения

# **5. Перечень учебно-методического обеспечения самостоятельной работы обучающихся по дисциплине**

Самостоятельная работа студентов является составной частью учебной работы и имеет целью закрепление и углубления полученных знаний и навыков, поиск и приобретение новых знаний, а также выполнение учебных заданий, подготовку к предстоящим занятиям, зачетам и экзаменам.

Самостоятельная работа предусматривает, как правило, выполнение вычислительных работ, графических заданий к лабораторным работам, подготовку к практическим занятиям.

Работа с литературой предусматривает самостоятельное изучение теоретического материала, разработку рефератов и других творческих заданий.

При самостоятельной работе над разделами дисциплины, при выполнении практических работ, при подготовке к тестам, дискуссиям и к промежуточному контролю студент должен изучить соответствующие разделы основной и вспомогательной литературы по дисциплине, а также использовать указанные в перечне интернет-ресурсы.

В процессе самостоятельной учебной деятельности формируются умения: анализировать свои познавательные возможности и планировать свою познавательную деятельность; работать с источниками информации: текстами, таблицами, схемами; анализировать полученную учебную информацию, делать выводы; анализировать и контролировать свои учебные действия; самостоятельно контролировать полученные знания.

# **6. Оценочные средства для текущего контроля успеваемости и промежуточной аттестации по итогам освоения дисциплины**

Учет успеваемости обучающегося по дисциплине осуществляется по 100-балльной шкале. Максимальное количество баллов по дисциплине за один семестр – 100:

- максимальное количество баллов за выполнение всех видов текущего контроля - 75;

- максимальное количество баллов за посещение лекционных занятий 10;
- максимальное количество баллов за прохождение промежуточной аттестации 30;

- максимальное количество дополнительных баллов –15.

## **6.1. Текущий контроль**

Типовые задания, методика выполнения и критерии оценивания текущего контроля по разделам дисциплины представлены в Фонде оценочных средств по данной дисциплине.

## **6.2. Промежуточная аттестация**

Форма промежуточной аттестации по дисциплине – **зачет.** Форма проведения **зачета**: *устно по билетам*

## **Перечень примерных вопросов для подготовки к зачету:** ПК-4

- 1. Определение географической информационной системы (ГИС). Общие представления о структуре ГИС и решаемых с помощью ГИС задачах.
- 2. Определение пространственных данных.
- 3. ГИС как инструмент междисциплинарных и интегральных исследований окружающей среды.
- 4. ГИС как элемент автоматизированной системы принятия управленческих решений.
- Классификации и структура ГИС. Подразделение ГИС по территориальному охва- $5<sub>1</sub>$ ту, по целям, по тематике.
- 6. Позиционная и семантическая составляющие информации в ГИС.
- 7. Послойная организация данных в ГИС.
- 8. Форматы (структуры) хранения и представления пространственной информации.
- 9. Растровая модель данных. Регулярно-ячеистое представление.
- 10. Основные характеристики растровой модели.
- $11.$ TIN-модель. Полигоны Тиссена. Триангуляция Делоне.
- 12. Преимущества растровых и ячеистых представлений и их недостатки.
- 13. Способы сжатия растровой информации: лексиграфический код и квадротомическое дерево.
- $14.$ Преимущества векторных форматов хранения пространственной информации.
- 15. Объекты. Нетопологический и топологический векторные форматы хранения пространственной информации. Вершины (вертексы), узлы, дуги, сегменты, полигоны.
- 16. Представление точечных, линейных и площадных объектов в ГИС.
- 17. Преобразования данных типов «растр-вектор» и «вектор-растр».
- 18. Технологии ввода позиционной информации. Принципы работы сканеров и дигитайзеров.
- 19. Способы дигитализации и векторизации. Автоматизированная векторизация.
- 20. Географическая привязка растровых изображений.
- 21. Картометрические операции.
- 22. Оверлейные операции.
- 23. Анализ растровых изображений.
- Обзор пропиетарных ГИС. Универсальные ГИС профессионального уровня, их 24. особенности.
- 25. Обзор свободно распространяемых ГИС. GRASS, SAGA, Quantum GIS. Отечественные ГИС Objectland и Isoline.
- 26. Расчёт индекса NDVI. Изображения в искусственных цветах и их использование для пространственного анализа.

## 6.3. Балльно-рейтинговая система оценивания

Таблица 5.

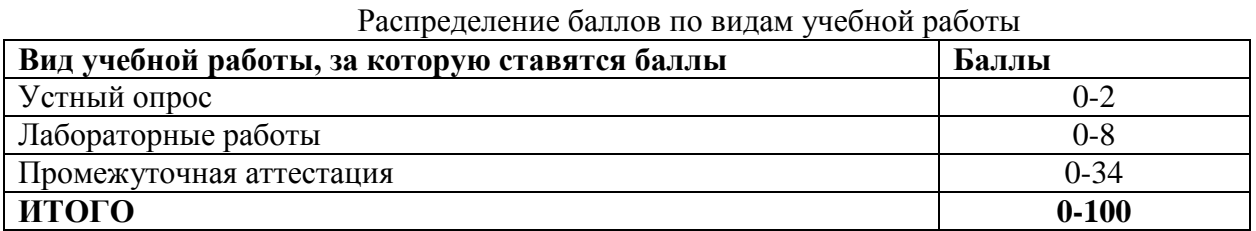

Таблина б.

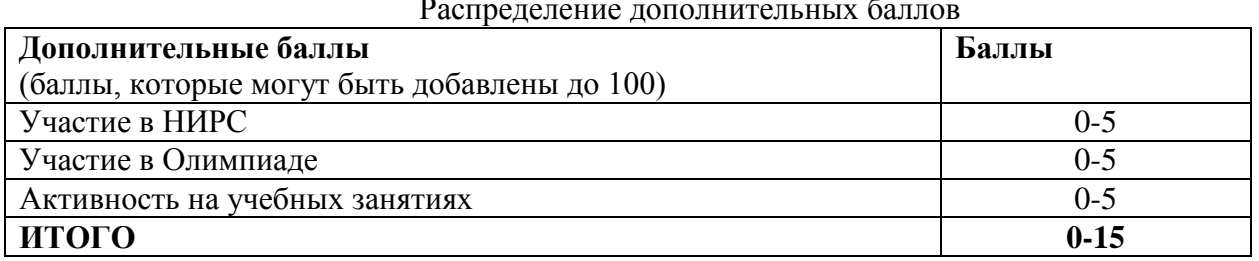

Минимальное количество баллов для допуска до промежуточной аттестации составляет 30 баллов при условии выполнения всех видов текущего контроля.

Таблица 7.

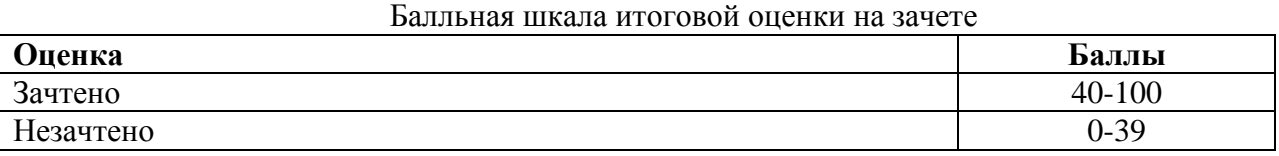

# **7. Методические рекомендации для обучающихся по освоению дисциплины**

Методические рекомендации ко всем видам аудиторных занятий, а также методические рекомендации по организации самостоятельной работы, в том числе по подготовке к текущему контролю и промежуточной аттестации представлены в Методических рекомендации для обучающихся по освоению дисциплины «Практикум по информационным ресурсам для обеспечения научной деятельности».

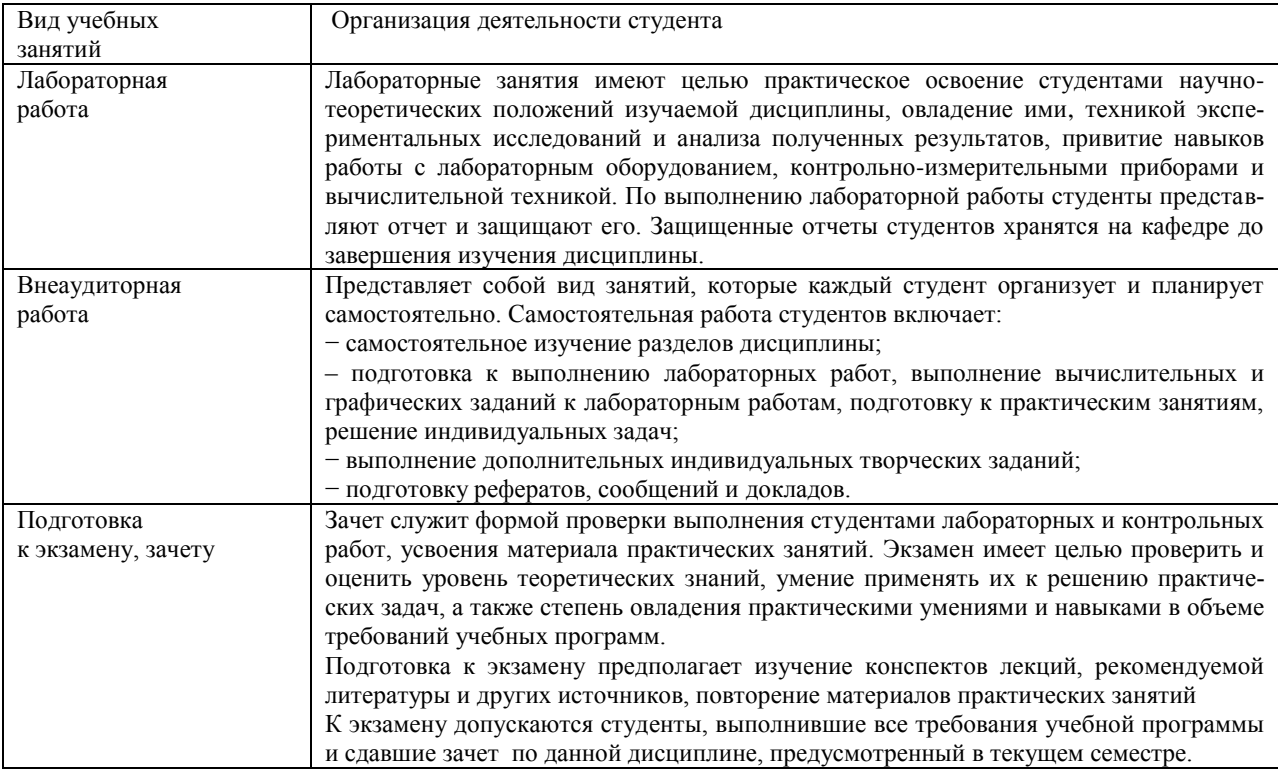

## **8. Учебно-методическое и информационное обеспечение дисциплины**

# **8.1. Перечень основной и дополнительной учебной литературы**

## **Основная литература**

- 1. Окунев, И. Ю. Основы пространственного анализа: монография / И. Ю. Окунев. Москва: Издательство «Аспект Пресс», 2020. - 255 с. - ISBN 978-5-7567-1062-5. - Текст: электронный. - URL: https://znanium.com/catalog/product/1240844 (дата обращения: 21.03.2021).
- 2. Блиновская, Я. Ю. Введение в геоинформационные системы: учебное пособие / Я.Ю. Блиновская, Д.С. Задоя. — 2-е изд. — Москва:ФОРУМ: ИНФРА-М, 2021. — 112 с. — (Высшее образование: Бакалавриат). - ISBN 978-5-00091-115-0. - Текст: электронный. - URL: https://znanium.com/catalog/product/1213046 (дата обращения: 21.03.2021).
- 3. Ловцов, Д. А. Геоинформационные системы: учебное пособие / Д. А. Ловцов, А. М. Черных. - Москва: РАП, 2012. - 192 с. - Текст: электронный. - URL: https://znanium.com/catalog/product/517128 (дата обращения: 21.03.2021).

## **Дополнительная литература**

1. Дистанционное зондирование в экологии топливно-энергетического комплекса России и стран Азии: Монография / Зеньков И.В., Юронен Ю.П., Барадулин И.М. - Краснояр.:СФУ, 2016. - 308 с.: ISBN 978-5-7638-3473-4. - Текст: электронный. - URL: https://znanium.com/catalog/product/967276 (дата обращения: 21.03.2021).

- 2. Владимиров, В.М. Дистанционное зондирование Земли [Электронный ресурс]: учеб. пособие / В. М. Владимиров, Д. Д. Дмитриев, О. А. Дубровская [и др.]; ред. В. М. Владимиров. - Красноярск: Сиб. федер. ун-т, 2014. - 196 с. - ISBN 978-5-7638-3084-2. - Текст: электронный. - URL: https://znanium.com/catalog/product/506009 (дата обращения: 21.03.2021).
- 3. Вестра, Э. Разработка геоприложений на языке Python / Э. Вестра; пер. с англ. А.В. Логунова. - Москва: ДМК Пресс, 2017. - 446 с. - ISBN 978-5-97060-437-3. - Текст: электронный. - URL: https://znanium.com/catalog/product/1028127 (дата обращения: 21.03.2021).

# **8.2. Перечень ресурсов информационно-телекоммуникационной сети «Интер-**

# **нет»**

- 4. Интернет страница разработчиков QGIS [Электронный ресурс]. URL: https://qgis.org/ru/site/. (дата обращения 24.02.2021).
- 5. Интернет страница разработчиков SAGAGIS [Электронный ресурс]. URL: http://www.saga-gis.org/en/index.html. (дата обращения 24.02.2021).
- 6. Интернет страница архива данных Геологической службы США [Электронный ресурс]. — URL: https://earthexplorer.usgs.gov. (дата обращения 24.02.2021).
- 7. Интернет страница NaturalEarth, содержащая архивы бесплатных растровых и векторных данных [Электронный ресурс]. — URL: https://www.naturalearthdata.com. (дата обращения 24.02.2021).
- 8. Интернет страница GIS-Lab— неформальное сообщество специалистов в области ГИС и ДЗЗ [Электронный ресурс]. — URL: https://gis-lab.info. (дата обращения 24.02.2021).
- 9. Руководство по использованию данных системы дистанционного зондирования Landsat 8 [Электронный ресурс]. — URL: https://www.usgs.gov/media/files/landsat-8 data-users-handbook. (дата обращения 24.02.2021).

# **8.3. Перечень программного обеспечения**

- 1. QGIS свободно-распространяемое ГИС-приложение;
- 2. SAGAGIS свободно-распространяемое ГИС-приложение;
- 3. LibreOffice свободно-распространяемый офисный пакет.

## **8.4. Перечень профессиональных баз данных**

- 1. Научная электронная библиотека eLIBRARY.RU <https://www.elibrary.ru/>
- 2. Электронная библиотечная система РГГМУ «ГидрометеоОнлайн» <http://elib.rshu.ru/>

## **9. Материально-техническое обеспечение дисциплины**

Учебная аудитории для проведения лабораторных работ - укомплектована специализированной (учебной) мебелью, оснащено компьютерной техникой с возможностью подключения к сети «Интернет» и обеспечено доступом в электронную информационнообразовательную среду организации.

Учебная аудитория для групповых и индивидуальных консультаций - укомплектована специализированной (учебной) мебелью, техническими средствами обучения, служащими для представления учебной информации.

Учебная аудитория для текущего контроля и промежуточной аттестации - укомплектована специализированной (учебной) мебелью, техническими средствами обучения, служащими для представления учебной информации.

Помещение для самостоятельной работы – укомплектовано специализированной (учебной) мебелью, оснащено компьютерной техникой с возможностью подключения к сети «Интернет» и обеспечено доступом в электронную информационно-образовательную среду организации

#### **10.Особенности освоения дисциплины для инвалидов и лиц с ограниченными возможностями здоровья**

Обучение обучающихся с ограниченными возможностями здоровья при необходимости осуществляется на основе адаптированной рабочей программы с использованием специальных методов обучения и дидактических материалов, составленных с учетом особенностей психофизического развития, индивидуальных возможностей и состояния здоровья таких обучающихся (обучающегося).

При определении формы проведения занятий с обучающимся-инвалидом учитываются рекомендации, содержащиеся в индивидуальной программе реабилитации инвалида, относительно рекомендованных условий и видов труда.

При необходимости для обучающихся из числа инвалидов и лиц с ограниченными возможностями здоровья создаются специальные рабочие места с учетом нарушенных функций и ограничений жизнедеятельности.

#### **11. Возможность применения электронного обучения и дистанционных образовательных технологий**

Дисциплина может реализовываться с применением электронного обучения и дистанционных образовательных технологий.